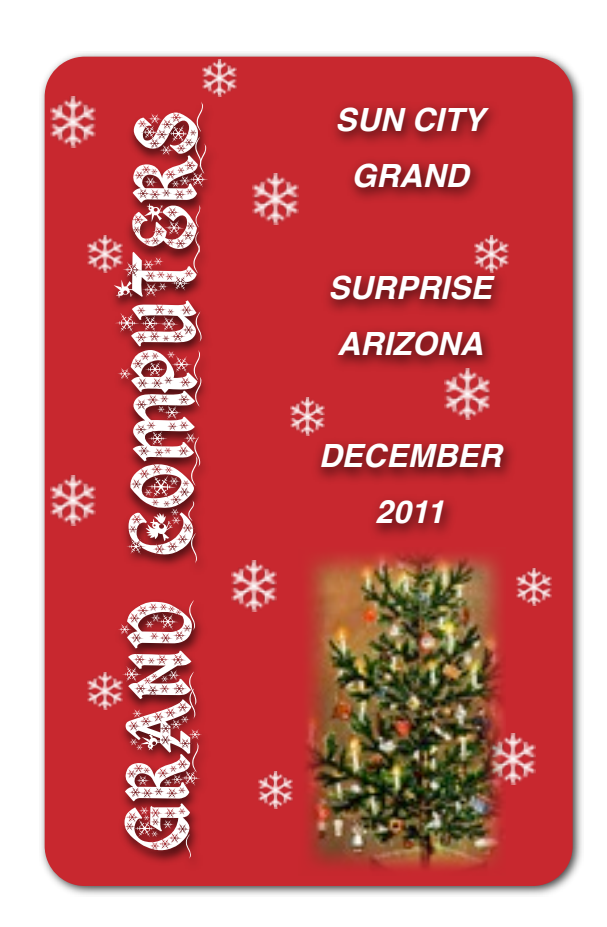

### **A Message from President Loren Lundquist:**

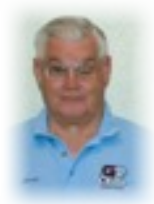

**! !** The holidays are fast approaching and many among us wish that they knew a little bit more about technology

gadgets. Our own Rita Skarbek will speak about the new iPhone at our General Meeting on Wednesday, December 7, at 1:00 PM in the Cimarron Center. (As noted in a recent email, please do not enter the meeting room prior to 12:45; if you come before that, please stay in the lobby.) Our December Coffee Chat will also be about tech toys. It will be in the Hopi Room of the Chaparral Center at 8:30 AM Thursday, December 8. The wrong date was in the Grand Times, this is correct. Also, Coffee Chats are open to more than club members, so bring a neighbor. *("Message," con't on p. 2)*

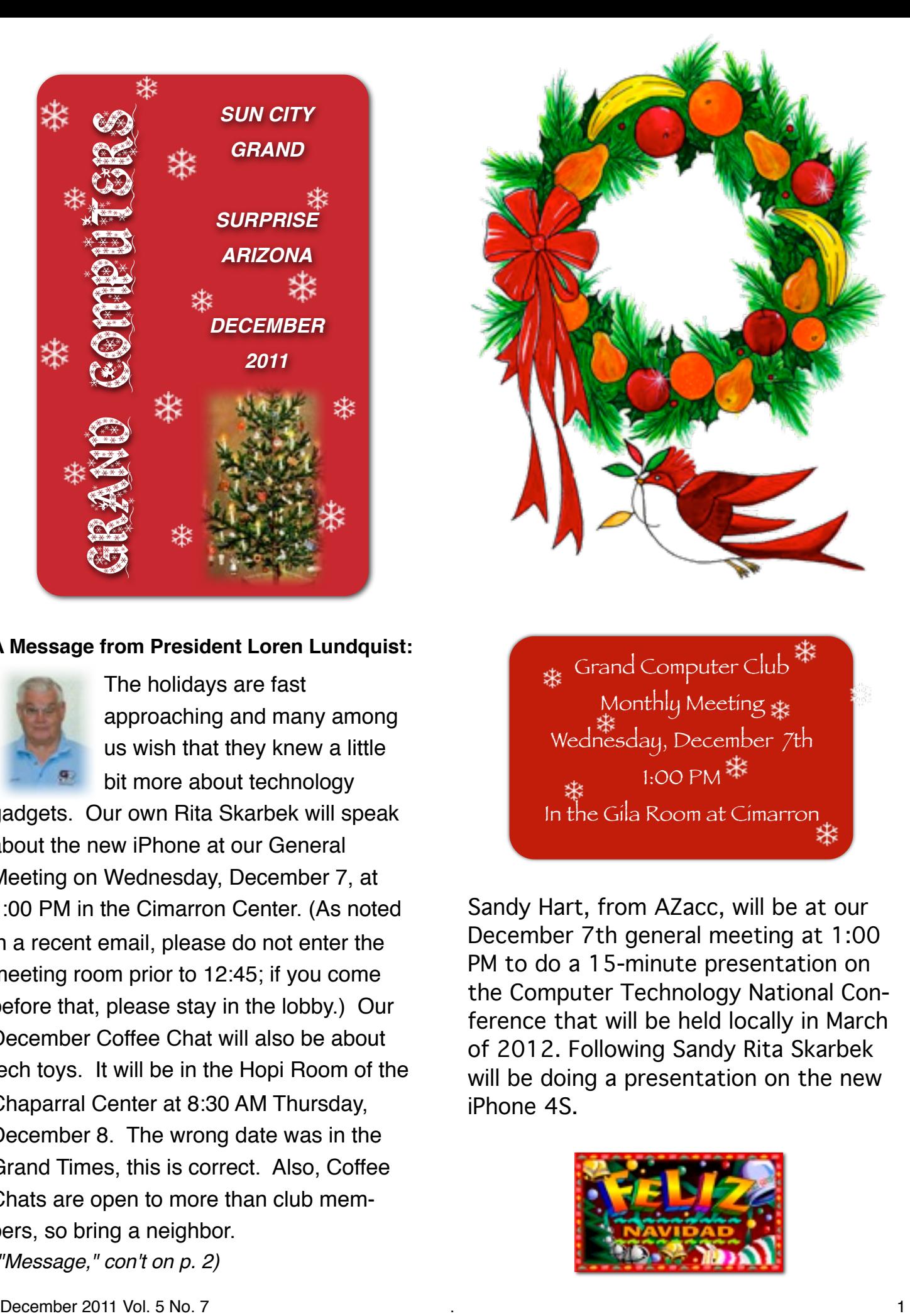

Grand Computer Club Monthly Meeting \* Wednesday, December 7th 1:00 PM 举 In the Gila Room at Cimarron

Sandy Hart, from AZacc, will be at our December 7th general meeting at 1:00 PM to do a 15-minute presentation on the Computer Technology National Conference that will be held locally in March of 2012. Following Sandy Rita Skarbek will be doing a presentation on the new iPhone 4S.

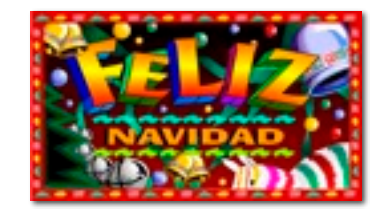

# **Update from Membership Director**

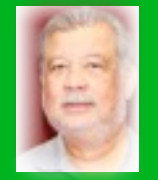

**Joey de la Concepcion** Joey reports that as of November 27th the Computer Club has 739 active members. 595 are PC users, and 144 are Mac users.

If you wish to set up a free e-mail address contact Gretel Coursol at (623) 214-7999. She will be happy to help you with that.

### *("Message," con't from p. 1)*

Our fall education term is winding down, but there are still a number of classes up through December 22. Check what is still available on the Education page, Class Schedule. We will be starting a new term in early January.

I would like to end my term as club president by again thanking our volunteers. Our club is here to provide computer and other technology support and training for residents of Sun City Grand. The board has attempted to do this at as low a cost as possible and a big factor in keeping cost low is that everything is done by volunteers. Volunteering is an easy way to give back to the community and there are jobs available for people at all computer skill levels. So thank you to all of our volunteers. Speaking *("Message," con't column 2)*

COFFEE CHAT<br>December 8th, 8:30 AM Hopi Room Chaparral Center

**iPhone, Blackberry, or Palm, iPad, Droid, Tablets, e-Books. Tom Tom, Garmin or Magellan? Learn about the vast array of great tech gifts you can buy for the holidays, how they work, their price ranges, and more.**

#### **OFFICER CANDIDATES FOR 2012 GRAND COMPUTERS CLUB SUN CITY GRAND**

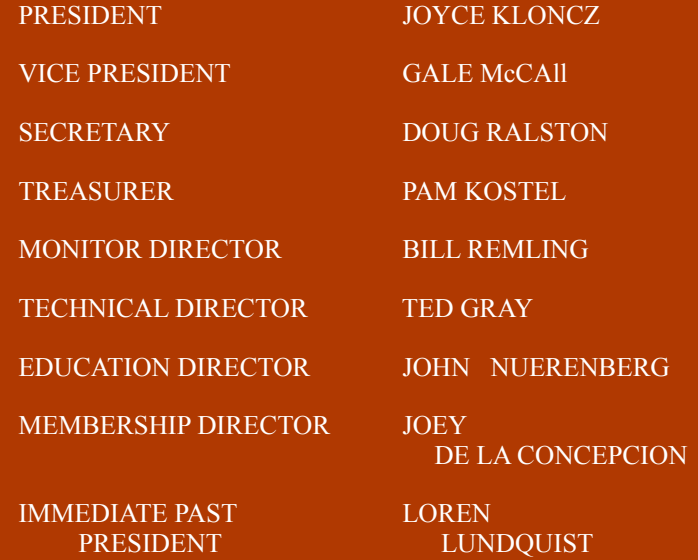

Nominations were closed at the November 3 General Meeting. Members will be vote on the new block of officers at the December 7th meeting.

# *("Message," con't from column 1)*

of computer skill levels, have you thought that we have a number of members who are very computer literate and own their own computer? Our classes and open use room are not much of a draw for these people, but they pay dues to join the club just so that they can volunteer. Many of our instructors and technical support personnel fall into this group! All I can say is THANK YOU.

Loren Lundquist [president@grandcomputers.org](mailto:president@grandcomputers.org)

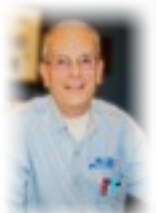

# **Monitor's Corner** Bill Remling, Monitor Director

 Many of our "winter residents" have returned which has increased our number of active monitors. At the present time we have 104 monitors with only 11 that have not yet renewed their dues for the year. Thanks to the efforts of several of our monitors we are now seeing an increase in monitor applications. If you know someone who frequents the computer club, please invite them to join the family of volunteers that keep our club open for our members.

Our **Monitor of the Month** for November is **Jack Gossett**. He has not only volunteered for the most sessions this month but has also trained several new monitors. Monitor training, for the time being, is done on a "one on one" basis. New applicants have an easy time picking their training session with the number of experienced monitors we have available. For those of you returning to service please be aware there have been some procedural changes in signing up new members and in the reactivation process. There is a note on the desk with regard to the change. It now takes a few more steps at the computer instead of simply completing the "white" membership envelope. If you have any concerns or doubts about your understanding and use of the new procedure, please feel free to contact me.

Our club has already started preparations for the annual volunteer dinner to be held in March. Invitations to the event are done on a point system. Monitors receive 1 point for each session they serve. A total of 5 points will get you one FREE ticket to the event. Our small way of saying Thank You for All You Do.

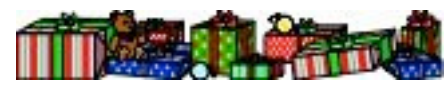

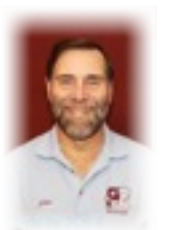

# **From the Education Department**

John Nuerenberg Education Director

We are looking forward to an exciting new term of classes for Winter 2012. You may wish to keep

this Newsletter for the dates and new courses for you to be aware and plan.

First for the dates:

 December 21, 2011 – the Winter 2012 schedule will be released and viewable online.

January 3, 2012, about 8:00 am – online registration begins.

January 4, 2012 – free classes "How to Register and Pay for Classes Online".

January 7, 2012 – Personal assistance to assist you in registering for class.

January 11, 2012 – Classes begin!

Some new classes we are offering for the Winter 2012 term include Access 2010; Elements 9 Selection Tools; Microsoft Publishing; Twitter; Apps for iPad, iPhone, or iPod'; and iPhone – Considering Buying One?

Our 36 instructors are busy making preparations for teaching 110 classes for you. They definitely deserve a great big THANKS!

 We look forward to seeing you all in class. Have a great holiday season and please return to Grand for some more computer fun and learning this Winter 2012 term!

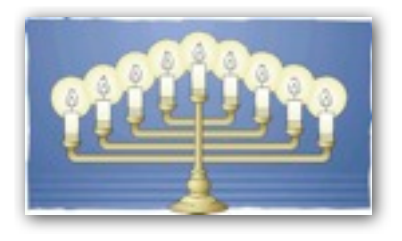

### **TECH DEPARTMENT NEWS Ted Gray Tech Director**

The Tech Director has been busy working on the Macs in the Open Use Room. Ted has put OS X Lion on the

Mac partition of all the Macs. The two front Macs remain always on the Mac platform, but the others are always on the Windows 7 platform. To change platforms on these computers restart the computer, and when it begins to reboot hold down the Option key until two hard drive icons appear. Select the Mac icon, and the computer will reboot in Mac OS X Lion. When you have checked out Lion, please repeat the above directions, but when the two Hard Drives appear choose the Windows 7 icon.

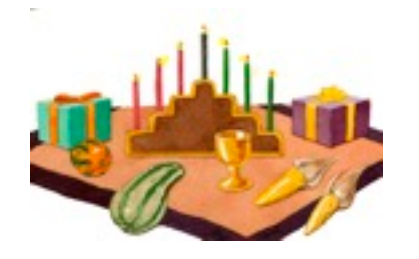

# **Request for Laptops**

 To date Jim Geffre has rebuilt and distributed 33 computers to students in area schools. He thanks those who have given their old computers

to be refurbished, and encourages members to continue donating their old laptops as you buy new ones. Jim would like the laptops to have windows XP on them. Please include the restore disks if you have them, as well as the power cord. Jim puts in new hard drives if needed, adds memory to at least 1GB, adds Word or Open Office and sets them up with Juno, 10 hours free for a dial up service. Think how happy a child would be to find a computer in his/her Christmas stocking! You can contact Jim at:

623-544-3394 or [geffre1949@yahoo.com](mailto:geffre1949@yahoo.com)

NOTE: Jim will accept Macs as well.

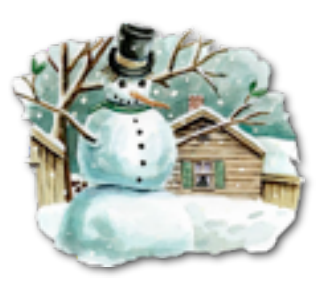

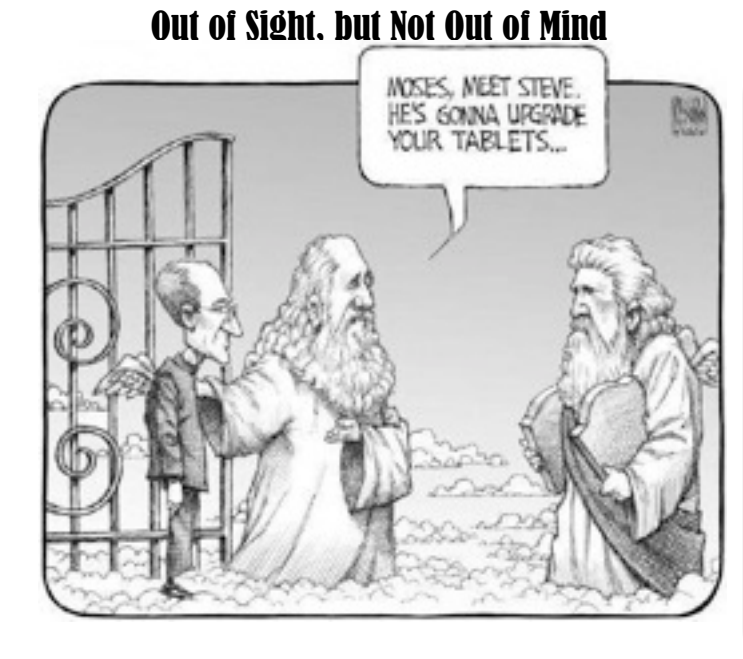

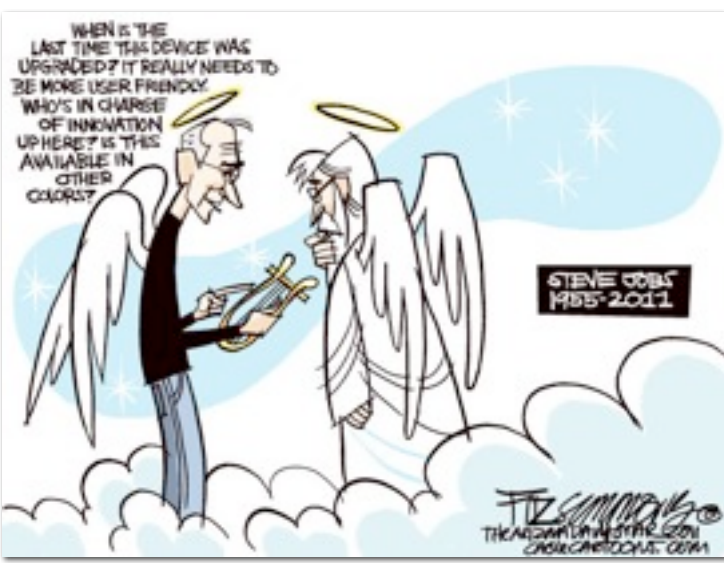

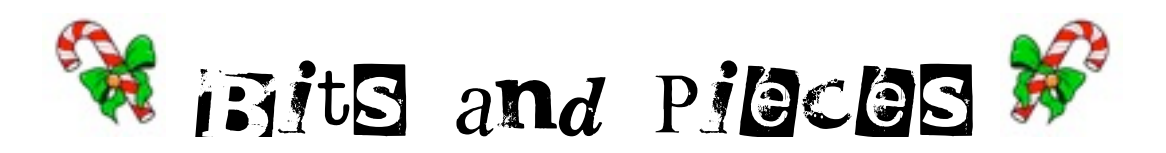

# Members Meet Challenge !

 Earlier I suggested some ways you could get your name on Santa's "Nice" list. Once again you took the challenge and brought old laptops, cell phones, and empty ink tanks to the clubroom to be recycled. The computers were refurbished and given to children. The cell phones were sold to an organization that recycles the usable parts, and the money used to buy phone cards for men in the military. The ink tanks were recycled and kept out of our landfills. You will find no coal in your stocking on Christmas Day!

 However, I now have "one more" thing for you to do. As you address your Holiday cards, address one (more if you like) to:

### **In**-**Patient Serviceman** *(or woman)*

**Walter Reed National Military Medical Center** 8901 Rockville Pike Bethesda, MD 20889-5600

Put a smile on the face of one of those who served so we could live FREE.

WE WISH YOU A Merry Christmas . . .

 Each year as the holiday season arrives memories of my high school years return and the song our chorus sang at *every* practice, "Over the river and through the woods to Grandmother's house we go. The horse knows the way to carry the sleigh . . . " I am sure that many of you experienced the same thing. (Didn't all music teachers have the same play book?)

However, we are going to have to modify that song some these days, as probably most of us should be singing, "Over the highway or through the sky to our Daughter's house we go . . .," and I will let you take it from there.

Wherever you go, and however you get there, travel safely! Have a wonderful Christmas, and return with beautiful memories, ready to ring in the new year.

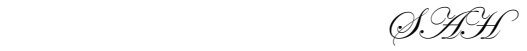

. . .

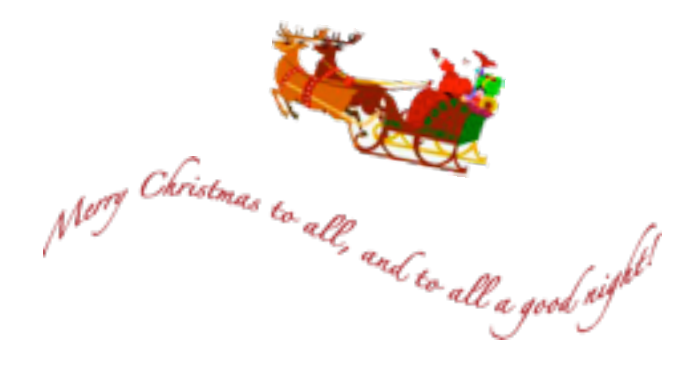

Just Sf Reminde

The magic of Christmas never ends, and its greatest gifts are family and friends. - ANONYMOUS

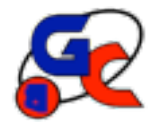

# **Special Interest Groups (SIG) of Grand Computers**

If you are a member of the GCC, you may attend any of these SIG meetings.

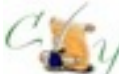

## **Compose Yourself SIG**

Provides club members a forum for writing about their family memoirs

**Meetings:** 3rd Monday of each month **Time:**  1:00-3:00 PM

> December 19 Topic: Memoir Writing

**Place:** Aqua Fria Room, Cimarron (Oct.-May) Computer Classroom, Chaparral (Jun-Sep) **Contact:** Robert Heskin, 975-4035 [CY@grandcomputers.org](mailto:CY@grandcomputers.org)

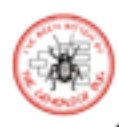

# **Genealogy SIG**

Provides club members a forum for researching family history

**Meetings:** 1st Thursday of each month (Oct-May) **Time:** 3:30 - 5:00 PM

December 1 Topic: DropBox for Genealogists by: Thomas MacEntee **Place:** Computer Classroom, Chaparral Center **Contact:** Leon Chapman, 398-8900 [Genealogy@grandcomputers.org](mailto:Genealogy@grandcomputers.org)

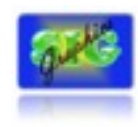

# **Graphics SIG**

Provides club members a forum to discuss graphic applications

**Meetings:** 2nd Thursday of each month **Time:** 2:30 - 4:30 PM

December 8

Topic: Slideshow Tips In 4 Areas: Photography, Composition, Computer Program and **Soundtrack** 

**Place:** Hopi Room, Chaparral Center **Contact:** Rita Skarbek, 748-8992 [Graphics@grandcomputers.org](mailto:Graphics@grandcomputers.org)

# **New Technologies SIG**

 Provides members with a forum for the open discussion of technologically advanced ideas

**Meetings:** 3rd Wednesday of each month **Time:** 4:00 - 5:30 PM

December 21

Topic: Ubuntu (Linux) **Place:** Computer Club Classroom, Chaparral **Contact:** Joe Parla

[NewTech@grandcomputers.org](mailto:NewTech@grandcomputers.org)

# **Grand Mac SIG**

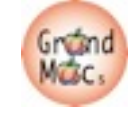

Provides members a forum for Mac users and for classes on the Mac computer

**Meetings:** 3rd Monday of each month (Oct-Apr) **Time:** 4:30 - 6:30 PM

December 19 Topic: Tips for the Mac User by: Geoff Buxton **Place:** Apache Room, Chaparral Center **Contact:** Joyce Kloncz, 215-2397 [Mac@grandcomputers.org](mailto:Mac@grandcomputers.org)

# **Financial Education SIG**

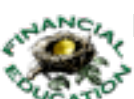

Provides club members a forum for financial education

**Meetings:** Access Financial Education SIG meeting times, location and topics at [www.grandcomputers.org.](http://www.grandcomputers.org) Click on the SIGs button on the left, scroll down to the Financial Education SIG, click on it and scroll down for information re:location and topic.

**Contact:** Cliff Jacobson, 466-8700 [Investments@grandcomputers.org](mailto:Investments@grandcomputers.org)